# **Accessibilité - Anomalie #617**

# **Acessibilité générale de LibreOffice avec NVDA**

03/08/2011 09:25 - Sylvain GRILLE

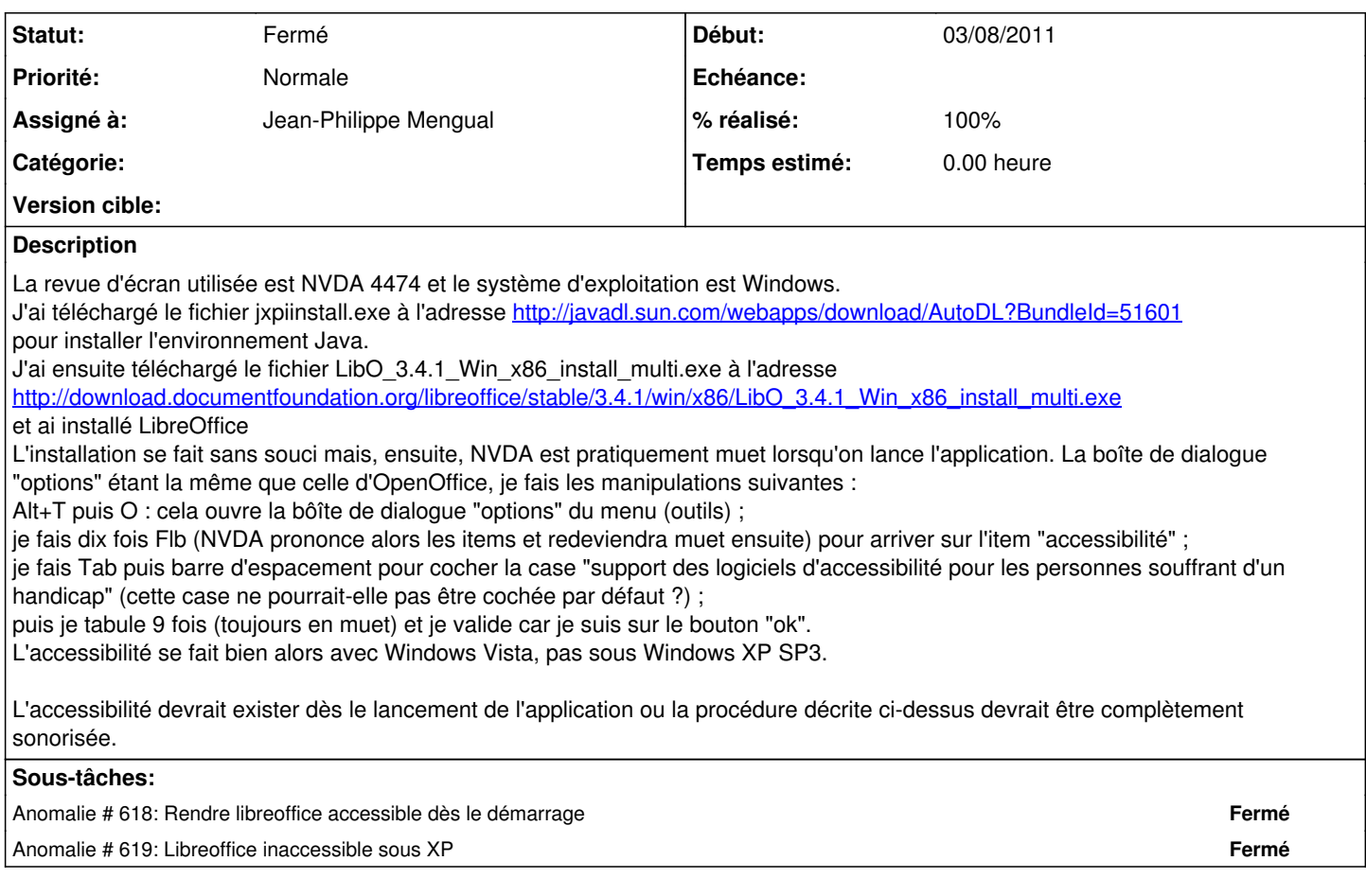

### **Historique**

### **#1 - 03/08/2011 15:06 - Jean-Philippe Mengual**

*- Statut changé de Nouveau à En cours de traitement*

*- Assigné à mis à Jean-Philippe Mengual*

Voilà une boîte de Pandorre qui s'ouvre. Je vais forwarder à libreoffice voir ce qu'ils en disent. J'ai découpé cette demande en 2 problèmes distincts (n°618 et 619). Ça facilitera le suivi.

Je te tiens informé des réponses données upstream.

#### **#2 - 03/08/2011 15:32 - Jean-Philippe Mengual**

J'ai découpé en 2 tâches distinctes, pour faciliter le suivi. Je te dirai la réponse obtenue d'upstream pour chacune.

### **#3 - 24/08/2022 14:59 - Frédéric Couchet**

*- Description mis à jour*

*- Statut changé de En cours de traitement à Fermé*